## *Obsah*

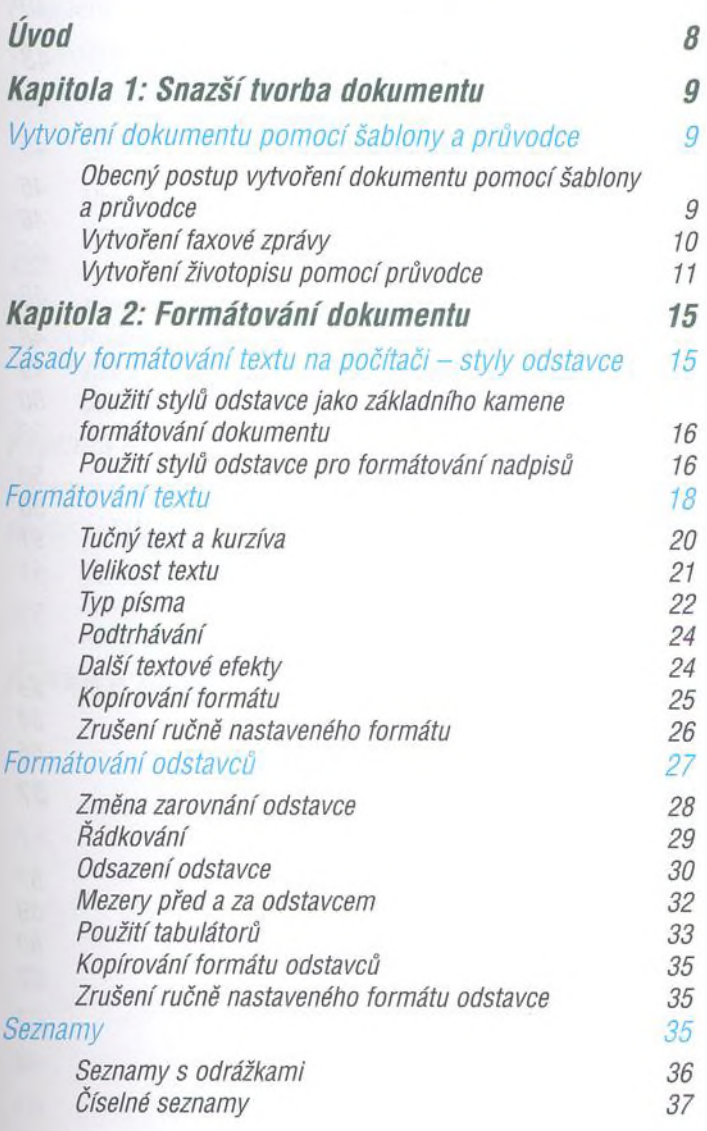

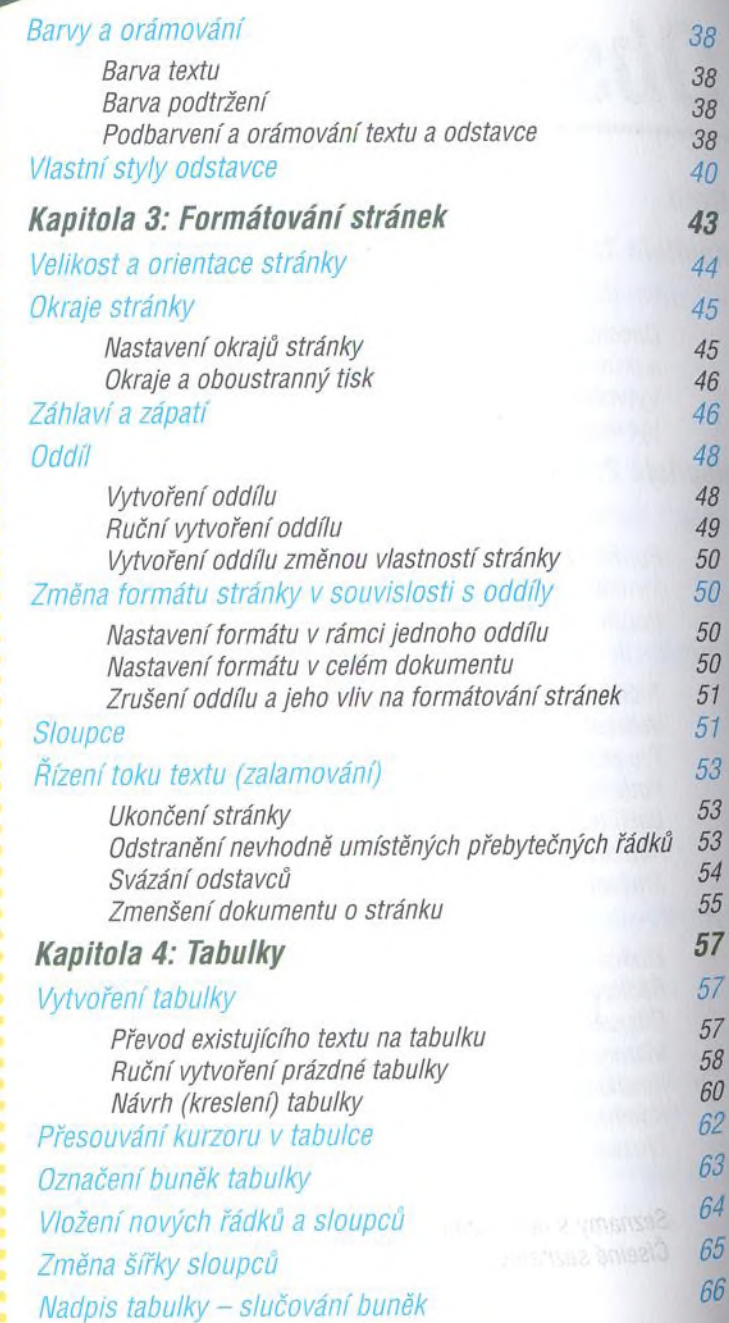

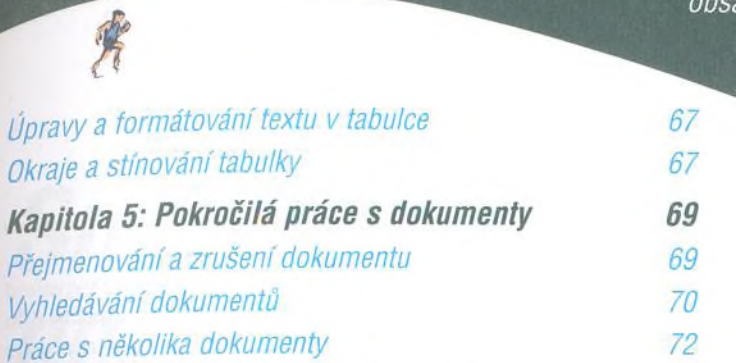

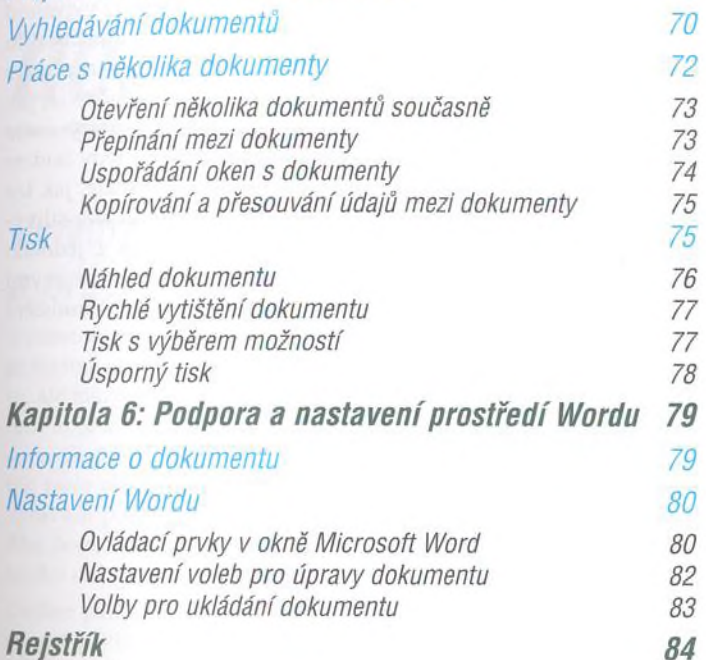

*Okraje a stínování tabulky 67*